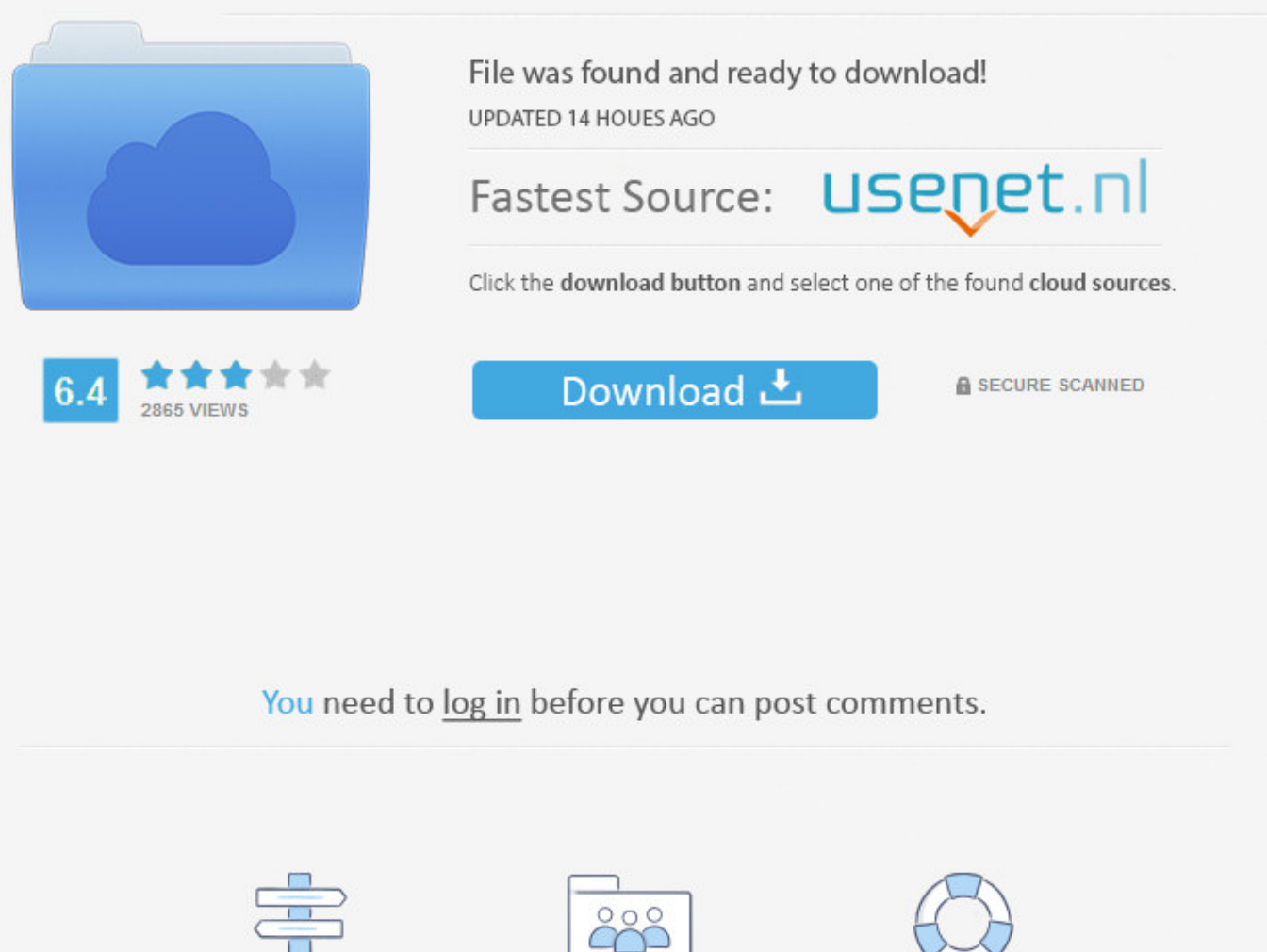

Registration

Navigation

**FAQ** 

Facebook Deactivation Link ->>> [DOWNLOAD](http://emailgoal.com/hippodamia/hollow/ZmFjZWJvb2sgZGVhY3RpdmF0aW9uIGxpbmt0cm1kc2YZmF.pranks?ZG93bmxvYWR8ZDV4TWpFM2ZId3hOVEUxTlRBeU16WXlmSHd5TVRjM2ZId29UVTlPVTFSRlVpa2dXVzlzWVNCYlVFUkdYU0I3ZlE=clamps&putrajaya=dateline..)

4 Click the General tab. Currently you'll see a listing of numbers, these are the profile ID of people that see your timeline.Step 7. I'll be back. 03 of 03 Opt Out of Emails From Facebook Facebook: Opt Out Checkbox Finally, it will present a box you must check if you want to "opt out of receiving future emails from Facebook."Be sure to check this if you want to stop getting invites from your Facebook friends. Steps Method 1 On Mobile 1 Open Facebook. 7 Tap Deactivate. .. Guarantee you have a net connection when you gain access to this application. Thanks! Yes No Not Helpful 2 Helpful 12 Should I deactivate my Facebook account if I can no longer access the email account used for my Facebook account? wikiHow Contributor No, you should not deactivate your account. Download Facebook For Android No comments Download Facebook For Android Nowadays social networking has become a need for numerous individuals, ranging from just seeking new buddies up to utilize it for business objectives. Powered by Mediawiki. Most likely to your Facebook Timeline page.Step 2. Warnings Deactivate only when you need to. (Yes, Facebook likes to hide its deactivation link.)Click "deactivate" to the far right at the bottom.It will ask, "Are you sure you want to deactivate your account? Deactivating your account will disable your profile and remove your name and picture from anything you've shared on Facebook."Then it may pick a friend of yours and say "SoandSo will miss you." Facebook will even display his or her photo, in an attempt to make you feel warm and fuzzy about the service you are trying to leave. By clicking or navigating the site, you agree to allow our collection of information on and off Facebook through cookies. How do I delete several Facebook accounts and combine them into one account? Answer this question Flag as. Click the orange symbol on the left and also you will certainly see the people most watched your profile.Technique III: Making Use Of Another Chrome ExpansionThis is also one the most effective chrome extension but also for the extension to work the facebook customer have to also have the expansion installed on this chrome internet browser.Action 1.DownloadProfile visitors for facebook.Action 2. Key creator and also CEO of Facebook Company is Mark Zuckerberg and also each year new features are introduced by Facebook team. Doing this will immediately deactivate your account. How do I deactivate the account that they set up? wikiHow Contributor Go to Settings, Privacy and you'll see a cloud written there. How do I deactivate my account? Facebook Help Center Facebook To deactivate your account: Click the account menu at the top right of any Facebook page. This is a dark-blue app with a white "f" on it. Wait until the download is total.9. People Who View My Facebook Profile No comments People Who View My Facebook Profile: Below is an easy tutorial by which youPeople Who View My Facebook Profile. How to Deactivate Your Facebook in 4 To find the link to deactivate your Facebook, sign in and go to the menu at the top of every page. 3 Click Settings. Follow Us Facebook How To Fix Buy Do More About Us Advertise Privacy Policy Careers Contact Terms of Use . November 28, 2014 . If you're logged into Facebook, opening it will take you to your News Feed. 11 Opt out of email notifications and/or Messenger if you like. Lifewire . 3 Scroll down and tap Settings. Was this page helpful? Thanks for letting us know! Share Pin Email Tell us why! Other Not enough details Hard to understand Submit Continue Reading How to Suspend Your Facebook Account Rather Than Deleting It How to Delete Facebook for Good Did You Deactivate Facebook? Here's How to Get Back In What Is a Facebook Addiction? Delete or Deactivate Facebook: What's the Difference? 5 Ways to Beat Your Facebook Addiction Leaving Facebook Forever? How to Shut Down Your Account How to Tell If You're a Facebook Addict Ready to Move On From Twitter? Find Out How to Delete Your Account Secure Your Facebook Profile in 6 Easy Steps Facebook Basics: How to Use Your Profile, Wall and News Feed What Happens to Your Online Accounts When You Die? Addicted to Facebook? Here's How to Handle It Have You Secured Your Facebook with These Privacy Setting Changes? Read This Want to Stop a Facebook Stalker? Learn How Here How to Disable Facebook's Facial Recognition Feature . Right, Click on any empty space on the page.Action 3. The only way to permanently remove sensitive information from Facebook's servers is by deleting your account. Checking this box removes them from your developer profile. How to Deactivate Facebook Account - Or you can simply click the Link: Step 2: You will be taken to the page that . and then select a number of days to keep your account deactivated 5a02188284

[comedy wallpaper free download for facebook](http://www.pearltrees.com/buswaporphi/item217229478) [create new account facebook.com](http://suejaineu.yolasite.com/resources/create-new-account-facebookcom.pdf) [facebook my accounts been hacked](https://disqus.com/home/discussion/channel-publicadministrationcommunity/facebook_my_accounts_been_hacked/) [facebook chat messanger for x2-01](https://www.gitbook.com/book/emriafunkberp/facebook-chat-messanger-for-x201/details)

[ninja saga speed hack facebook](http://www.pearltrees.com/glasciovanty/item217229477) [delete facebook account request](https://www.flickr.com/groups/3887926@N20/discuss/72157662468168597/) **[oakville academy for the arts facebook](http://drambackrup.blog.fc2.com/blog-entry-77.html)** [cool apps for facebook fan pages](http://twymatophrajsa.simplesite.com/433962526/5427955/posting/cool-apps-for-facebook-fan-pages) [facebook account hacker how does it work](https://bossdustdecon.typeform.com/to/mtwQh7) [errore codice 190 facebook](https://kaotovita.wixsite.com/tridaneric/single-post/2018/01/10/Errore-Codice-190-Facebook)